**Портативная система для проведения интесиметрических измерений (2260 Investigator и программное обеспечение BZ 7205 – Тип 2260Е и интенсиметрический зонд для 2260 – Тип 3595** 

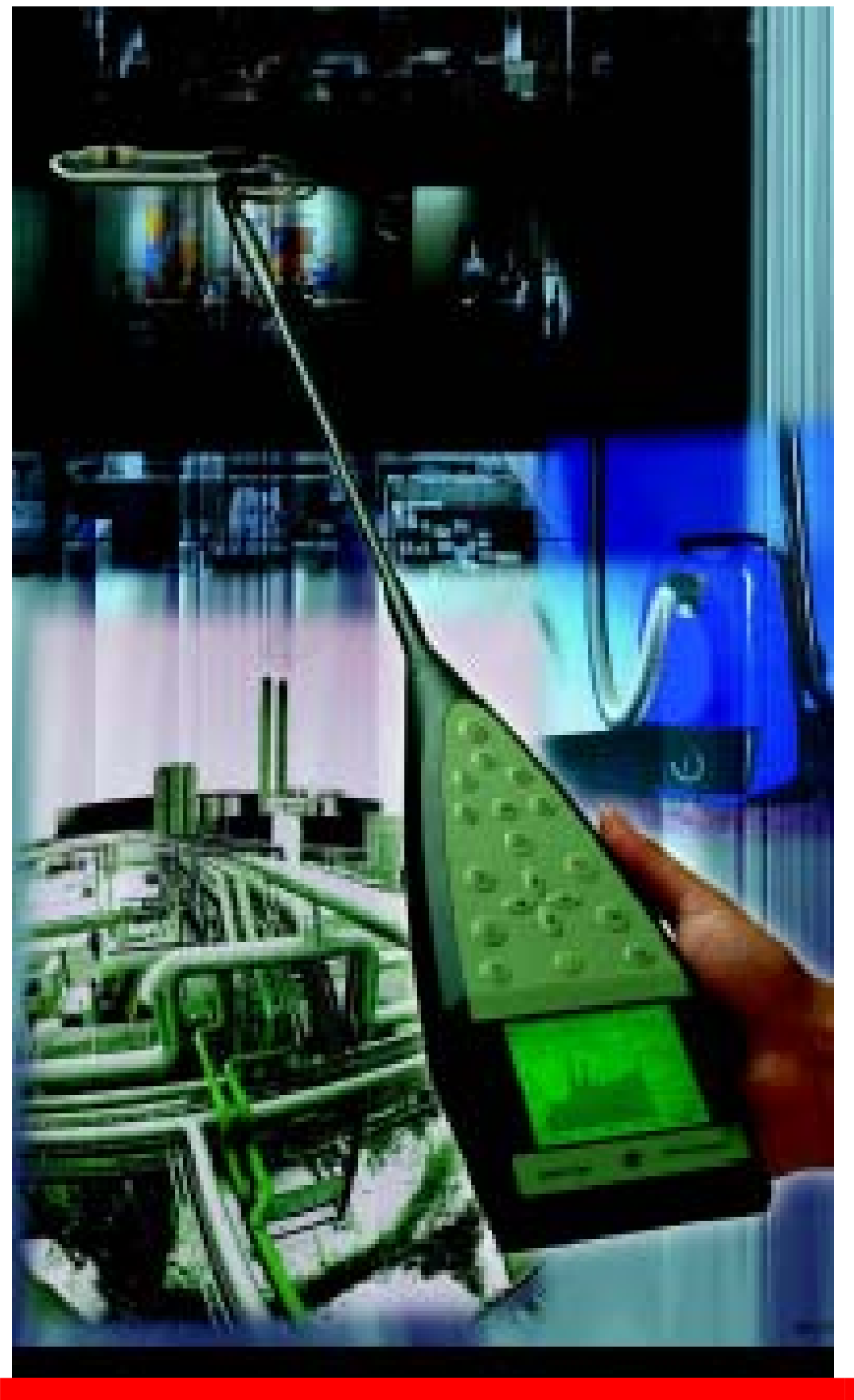

Использование портативной имеющей батарейное питание системы для проведения интенсиметрических измерений позволяет одному оператору провести измерения от начала до конца. Мощная комбинация анализатора 2260, программного обеспечения BZ 7205 и интенсиметрического зонда тип 3595 дает возможность выполнить интенсиметрические измерения для определения звуковой мощности, локализации источника шума и снижения звука. Автоматическая последовательность измерений и звуковые сигналы обратной связи позволяют оператору сконцентрировать свое внимание на плавном сканировании исследуемой поверхности. Система выполняет анализ непосредственно на месте проведения измерений, она является частью мощного пакета для анализа звуковых сигналов.

**2260Е**

# **Применение и характеристики**

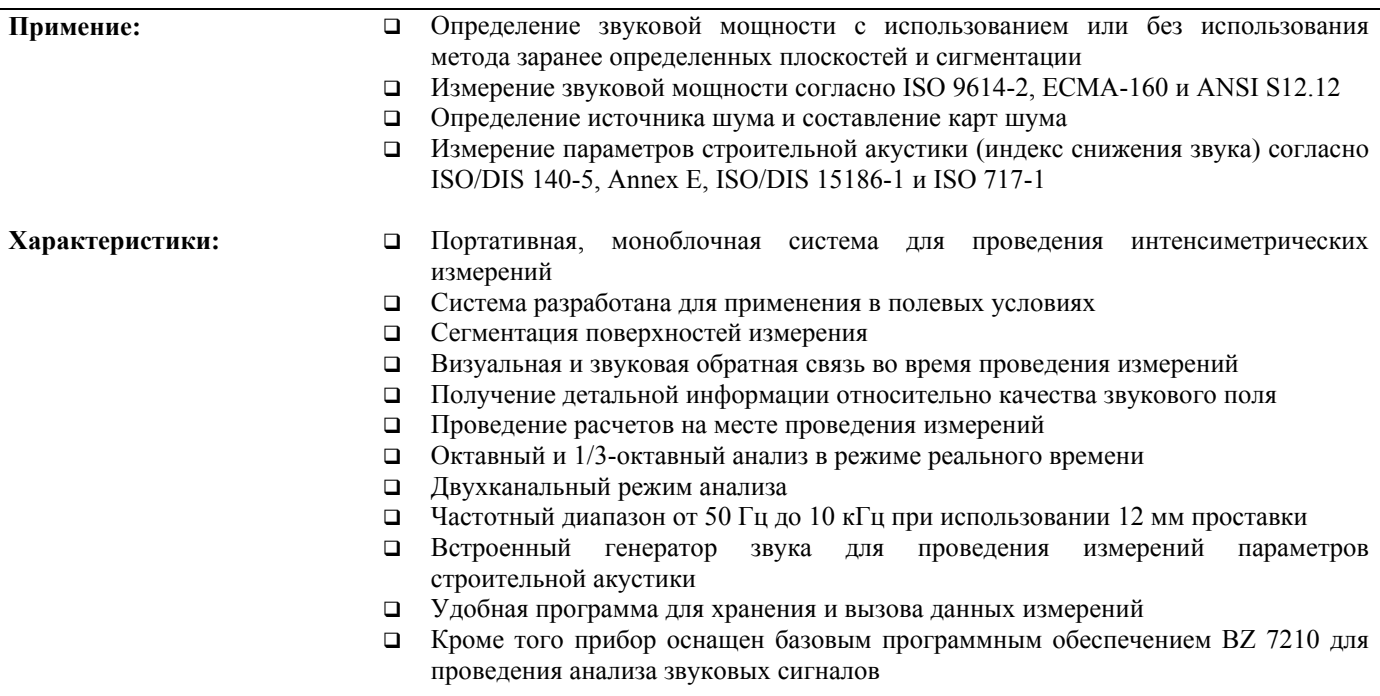

# **Интесиметрические измерения выходят за пределы лаборатории**

Рис. 1 Измерения в труднодоступных местах

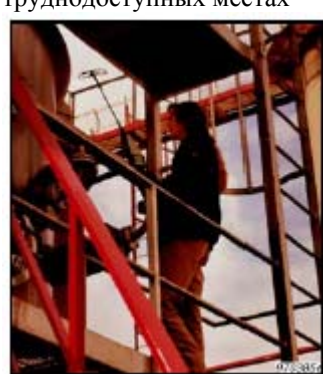

# **Процесс проведения интенсиметрических измерений упрощается**

Ужесточение требований как со стороны контролирующих органов так и со стороны заказчика заставляют производителей измерять звуковые параметры своей продукции с большей точностью. Что в свою очередь требует проводить измерения звуковой мощности, хотя до последнего времени бытовало мнение что такого вида измерения достаточно сложны и требуют значительных временных затрат. Но ситуация изменилась с появлением системы 2260Е, системы для проведения интенсиметрических измерений из лабораторных превратились в системы, которые применяются в полевых условиях. С помощью такой системы можно выполнять измерения на оборудовании, имеющем большие, громоздкие габариты, при этом нет необходимости в применении сложной кабельной системы. Портативный интенсиметрический анализатор состоит из: анализатора 2260, программного обеспечения BZ 7205 и интенсиметрического зонда 3595. Загрузив программное обеспечение BZ 7205 в анализатор 2260 вы получаете мощный измерительный инструмент, который использует интенсиметрическую технику для определения уровней звуковой мощности и для составления карт шума. Для того, чтобы начать измерения необходимо просто сменить микрофон анализатора 2260 на интенсиметрический зонд. Один оператор может провести измерения начиная с операции сканирования и заканчивая процедурой получения результатов измерения. Для последующей обработки результатов измерений используется программное обеспечение Noise Explorer тип 7815 для просмотра и передачи данных в электронные таблицы, или Predictor тип 7810 для оценки и предсказания уровней шума. Применение уникальной техники фазовой калибровки позволяет выполнять измерения в частотном диапазоне от 50 Гц до 10 кГц используя 12 мм проставку.

# **Определение мощности звука с использованием портативной интенсиметрической системы**

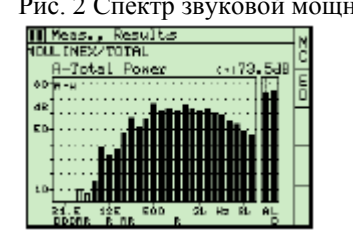

Рис. 2 Спектр звуковой мощности Стандарты и определение шумовых характеристик оборудования Мы живем в шумном окружающем мире, что заставляет нас обращать все большее внимание на этот жизненный фактор и требовать того, чтобы окружающая среда предоставляла нам более комфортные условия жизни в том числе и в вопросе шума. Производители оборудования и приборов прекрасно осведомлены об этом и они определяет шумовые характеристики (излучаемый шум) своего оборудования, будь то бытовые холодильники или турбины электростанций, согласно международным стандартам и стандартам своей страны. Оборудование зачастую состоит из деталей, поставляемых другими

поставщиками, следовательно важно определить шумовые характеристики отдельных частей, для того чтобы иметь возможность прогнозировать уровень шума, который будет создавать новое оборудование. Ужесточение требований по шуму Европейского сообщества влечет за собой повсеместное введение практики определения шумовых характеристик оборудования.

Рис.3 Ограничивающие поверхности показаны на экране (внизу) покузывают воображаемые поверхности окружающие объект испытаний (справа)

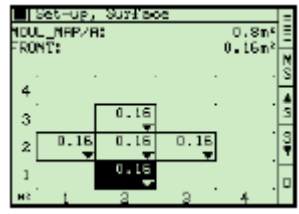

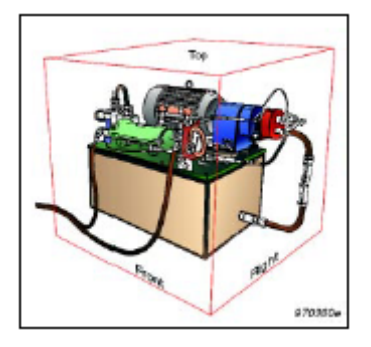

В качестве одного из способов определения шумовых характеристик машин вы можете выбрать метод интенсиметрических измерений с использованием заранее определенных ограничивающих поверхностей. Перед проведением измерений оператор выбирает виртуальные поверхности, которые будут полностью перекрывать источник шума. В ходе измерения по определению мощности звука оператор перемещает зонд вдоль поверхности с постоянной скоростью. Измерения могут проводится как согласно стандартам так и в соответствии с выбранной оператором последовательностью.

#### **Измерения без использования метода ограничивающих поверхностей**

Применяя портативную систему интенсиметрических измерений, нет необходимости создавать план ограничивающих поверхностей. Оператор может сразу начать сканирование любого сегмента поверхности, ограничивающей испытуемый объект. Данные сохраняются в виде наиболее удобном для представления сегментации поверхностей.

# **Поддержка во время измерений**

Прибор оснащен функциями контроля за качеством проведения измерений, в частности сообщениями об ошибках, удаления результата и звукового сигнала обратной связи, передаваемого на наушники. Что позволяет оператору, получать сообщения об ошибках в процессе сканирования, перегрузках, а периодический звуковой сигнал оповещает о том, что сканирование выполняется с постоянной скоростью. Согласно требованиям стандартов необходимо проводить операцию двойного сканирования сегмента. Портативная интенсиметрическая система имеет функцию "повторного сканирования", что позволяет оператору легко выполнять два отдельных сканирования. Необходимо просто нажать кнопку "Начать второе сканирование" по окончании операции первого сканирования. Результаты первого и второго сканирования сохраняются в том же сегменте как одно измерение.

## **Операция последующей обработки с применением программного обеспечения Noise Explorer**

Значения уровней звуковой мощности, определенные с помощью портативной системы интенсиметрических измерений, можно транспортировать в программное обеспечение Noise Explorer тип 7815. Используя это программное обеспечение оператор может выбирать, просматривать и копировать данные результатов измерения в другие программные приложения программной оболочки Windows в частности в Excel и программы для создания карт шума.

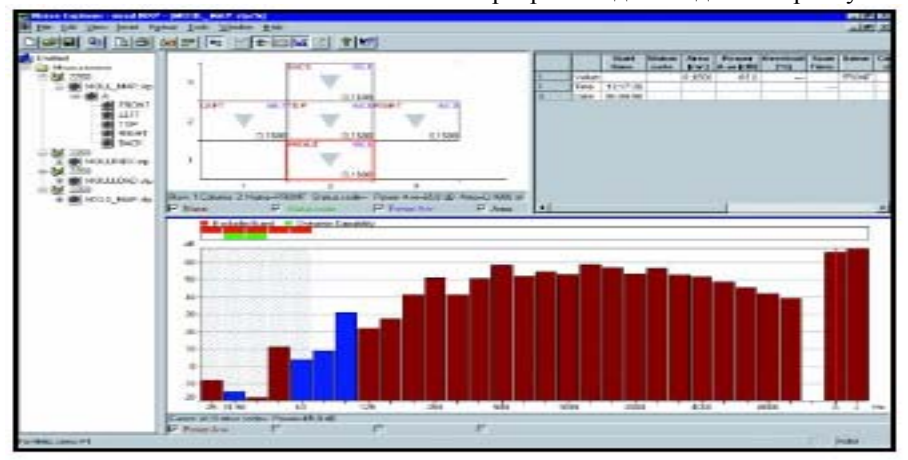

Рис. 4 Оценка критерия повторяемости с указанием предельной маски

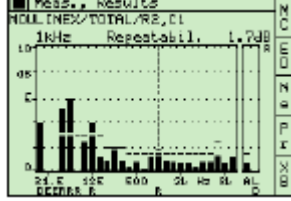

Рис. 5 Программное обеспечение Noise Explorer отображает ограничивающие поверхности и сегменты совместно со спектром для выбранной поверхности или сегмента. Частотные полосы могут исключаться из расчета

# **Калибровка и поверка**

Рис. 6 Калибровка и спользованием калибратора звукового уровня

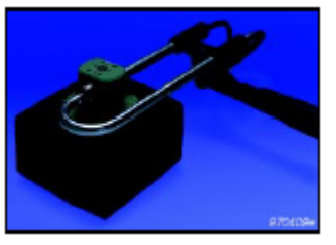

Процедура калибровки производится при помощи интенсиметрического калибратора тип 3541. Процедура включает в себя калибровку по давлению обеих каналов, фазовую калибровку двух каналов и проверку интенсивности давления. Фазовая калибровка позволяет снизить нижний предел частотного диапазона до 50 Гц с использованием 12 мм проставки. Калибровка по давлению может быть проведена при помощи калибратора тип 4231 и адаптера DP 0888. Анализатор 2260 автоматически компенсирует резонансы между микрофоном и проставкой в частотном диапазоне от 5 кГц до 10 кГц, тем самым расширяется частотный диапазон до10 кГц с использованием 12 мм проставки.

#### **Локализация источника шума**

Рис. 7 Дисплей компаса для локализации источников шума

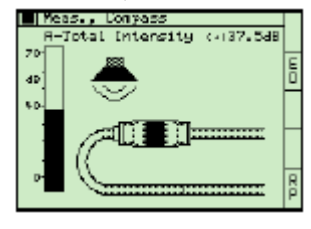

#### **Составление карт шума**

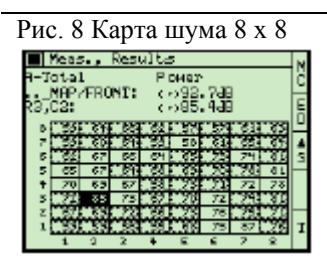

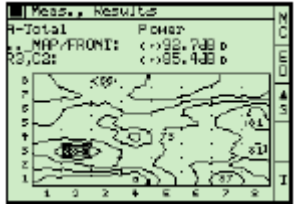

Анализатор 2260 в сочетании с программным обеспечением BZ 7205 – эффективный и мощный прибор, позволяющий быстро решать сложную задачу по локализации источника шума. Оператор, имеющий такой портативный анализатор, легко просканирует сложную поверхность.

## **Функция компаса**

При локализации источника шума возможно использовать два режима: дисплей компаса и дисплей спектра. Эти режимы быстро помогут вам локализовать область, являющуюся источником шума. Данные компаса используются для отображения направление распространения звука по отношению к зонду как для выбранной частотной полосы так и общего уровня A или L. Экран спектра отображает полную картину спектра.

Рис. 8 Карта шума 8 х 8 Сложный механизм или конструкция излучает звук от многих источников и в то же время поглощает звук от других источников. Для того, чтобы оценить эффективность мероприятий по снижению шума, необходимо знать какое количество звука излучается отдельными компонентами механизма. А это означает, что необходимо определить звуковую мощность этих компонентов. Портативный анализатор позволяет обрабатывать и хранить большой объем информации по данным измерений. Разделив поверхность конструкции на отдельные сегменты тем самым мы создает некую сетку, которую можно соотнести с сеткой на экране дисплея анализатора.

Рис. 9 Контурная карта 8 х 8 Соберите необходимые данные проведя замеры в центре каждого сегмента. Интенсиметрическая система выдает всю необходимую информацию для выполнения операции сканирования, включая информацию о следующем сегменте сканирования, проводит оценку звукового поля и позволяет провести просмотр данных. Результаты могут быть представлены в виде цифровых значений или в виде контурных карт, имеющих решетку 4х4 или 8х8. Вы можете провести провести анализ по отдельным частотным полосам или по общему уровню. Программное обеспечение Noise Explorer может транспортировать данные измерений в программное обеспечение для создания карт шума, такое как Surfer фирмы Golden Software

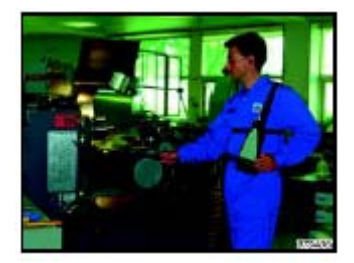

## **Строительная акустика**

 Такие параметры строительной акустики как индексы снижения и определение утечек можно определять используя интесиметрическую технику.

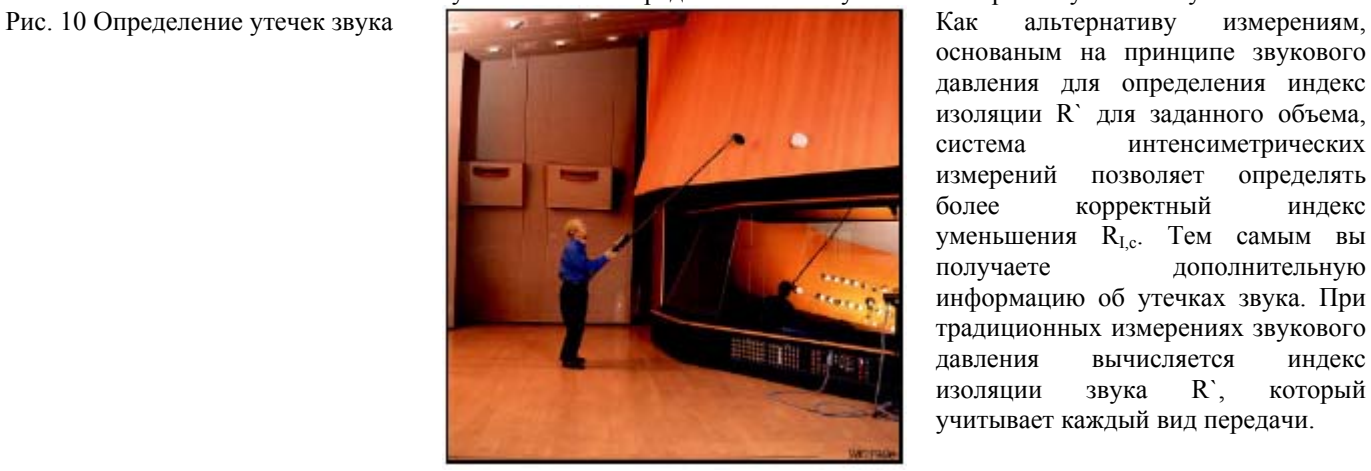

основаным на принципе звукового давления для определения индекс изоляции R` для заданного объема, система интенсиметрических измерений позволяет определять более корректный индекс уменьшения R<sub>Ic</sub>. Тем самым вы получаете дополнительную информацию об утечках звука. При традиционных измерениях звукового давления вычисляется индекс изоляции звука R`, который учитывает каждый вид передачи.

Однако традиционные измерения не могут выделить отдельные пути передачи звука. А при использовании интенсиметрического зонда вы можете выбрать одельные элементы любого сегмента любой поверхности. При исследовании сложных элементов, например стены стены с окном, можно определить индексы уменьшения звука R<sub>Ic</sub> материалов окна и стены. Автомактически подсчитываются значения  $R_{I,cw}$  каждого сегмента и всей поверхности.

Для создания звукового поля с одной стороны стены (в комнате источника звука) используется встроенный в 2260 генератор белого шума совместно с усилителем мощности тип 2716 и всенаправленным источником звука тип 4296. **Утечки**

Если при измерениях исследуется проблема утечек или скрытых путей передачи звука, наиболее подходящим прибором для решения таких задач является портативная интенсиметрическая система, которая позволяет определять источники звука как как в одной полосе так и во всем спектре.

#### **Фасадная изоляция**

При измерении фасадной изоляции, например изоляции от шума проезжающего транспорта, необходимо одновременно измерять звуковое давление снаружи и в помещении. Система 2260 позволяет выполнить такие измерения, отобразив разницу звукового даления (см. брошюру ВО 0465 "Двух канальные измерения с использованием анализатора 2260").

Автомактически подсчитываются значения  $R_{I,cw}$  каждого сегмента и всей поверхности.

Для создания звукового поля с одной стороны стены (в комнате источника звука) используется встроенный в 2260 генератор белого шума совместно с усилителем мощности тип 2716 и всенаправленным источником звука тип 4296. **Утечки**

Если при измерениях исследуется проблема утечек или скрытых путей передачи звука, наиболее подходящим прибором для решения таких задач является портативная интенсиметрическая система, которая позволяет определять источники звука как как в одной полосе так и во всем спектре.

## **Фасадная изоляция**

При измерении фасадной изоляции, например изоляции от шума проезжающего транспорта, необходимо одновременно измерять звуковое давление снаружи и в помещении. Система 2260 позволяет выполнить такие измерения, отобразив разницу звукового даления (см. брошюру ВО 0465 "Двух канальные измерения с использованием анализатора 2260").

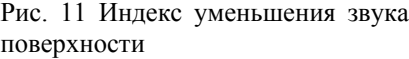

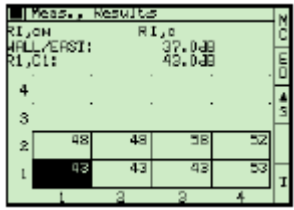

# **Принадлежности**

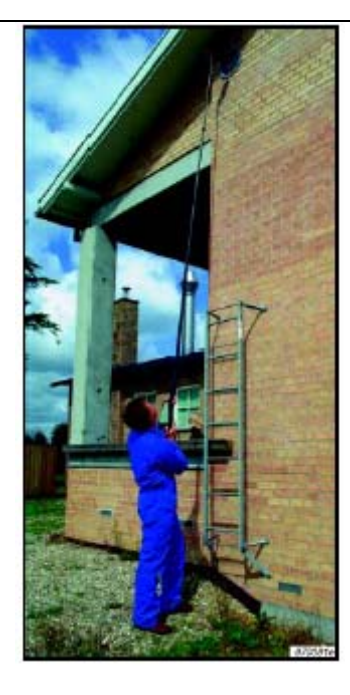

В состав портативной системы интенсиметрических измерений входят следующие принадлежности: защитный контейнер, ручка с интегрированным удлинительным кабелем, рулетка, наушники – все оборудование, которое необходимо для проведения интенсиметрических измерений, включая мел для изображения сетки. Телескопическая антенна длиной 4,2 м поставляется как дополнительная принадлежность для интенсиметрического зонда. Используя такую антенну мы можете исследовать объекты на высоте до 5 м, без применения лестниц и подъемников. Так же можно применять ремни для закрепления анализатора 2260, зонда и телескопической антенны, когда оператор проводит размеры в одиночку.

# **Анализатор 2260 – портативная интенсиметрическая система**

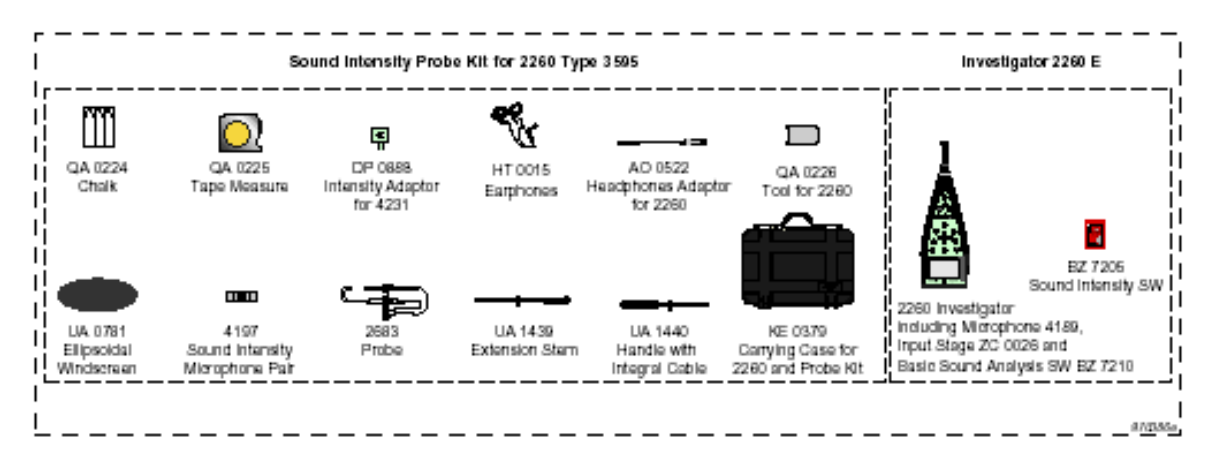

# **Спецификация портативной интенсиметрической системы**

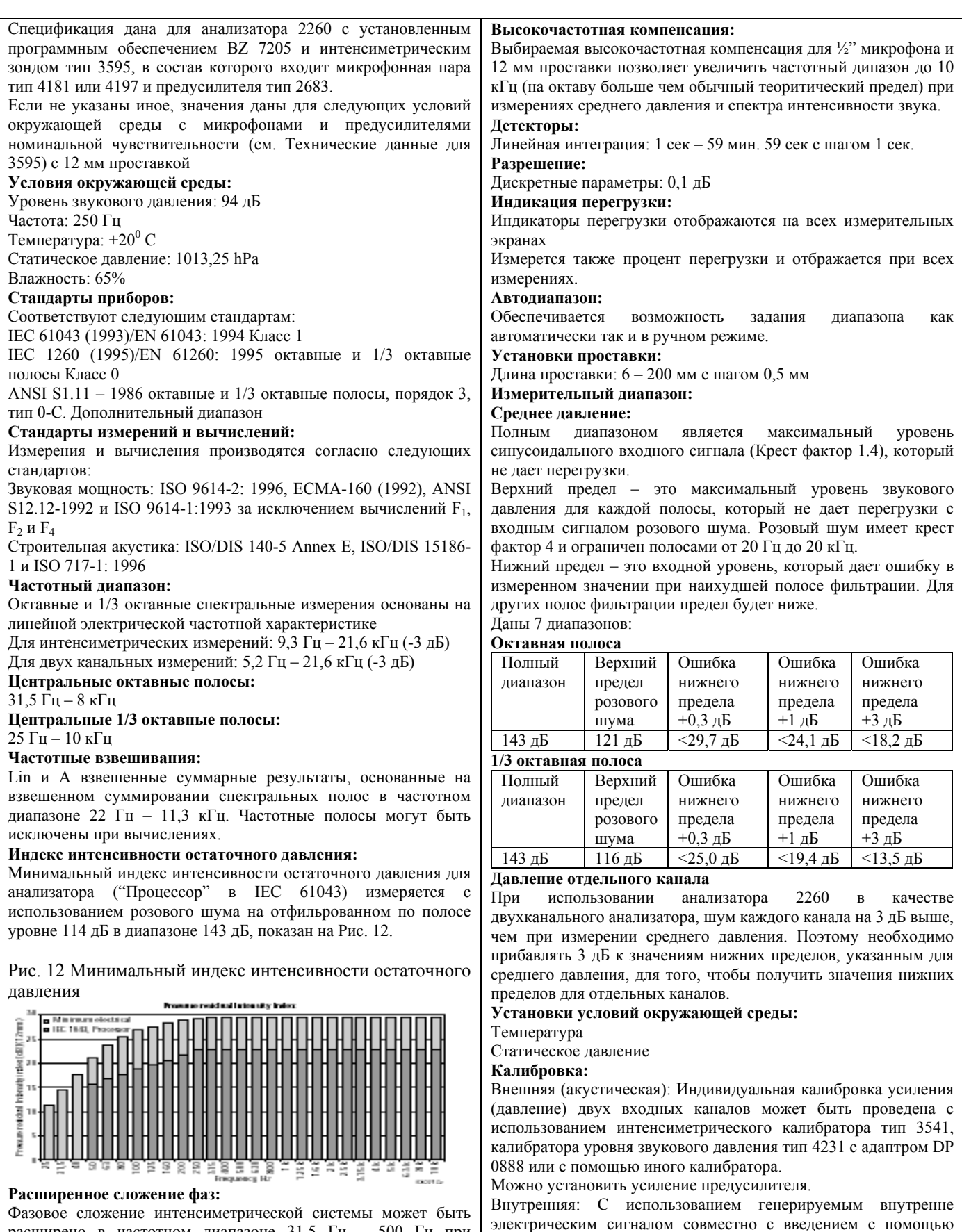

клавиш анализатора значением чувствительности микрофона.

Можно установить усиление предусилителя.

расширено в частотном диапазоне 31,5 Гц – 500 Гц при использовании интенсиметрического калибратора тип 3451. Это может увеличить индекс интенсивности остаточного давления до 10 дБ, в зависимости от частоты.

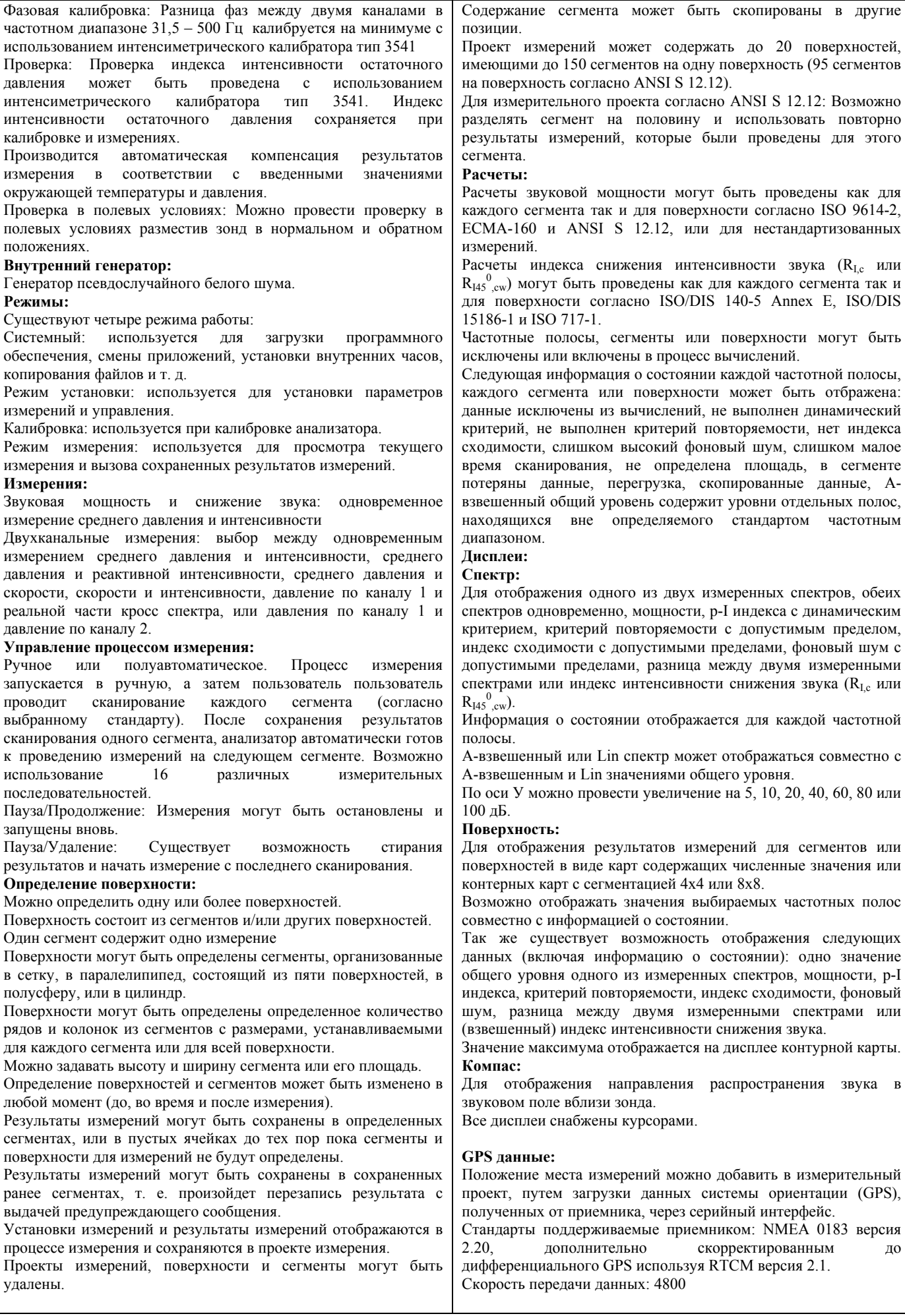

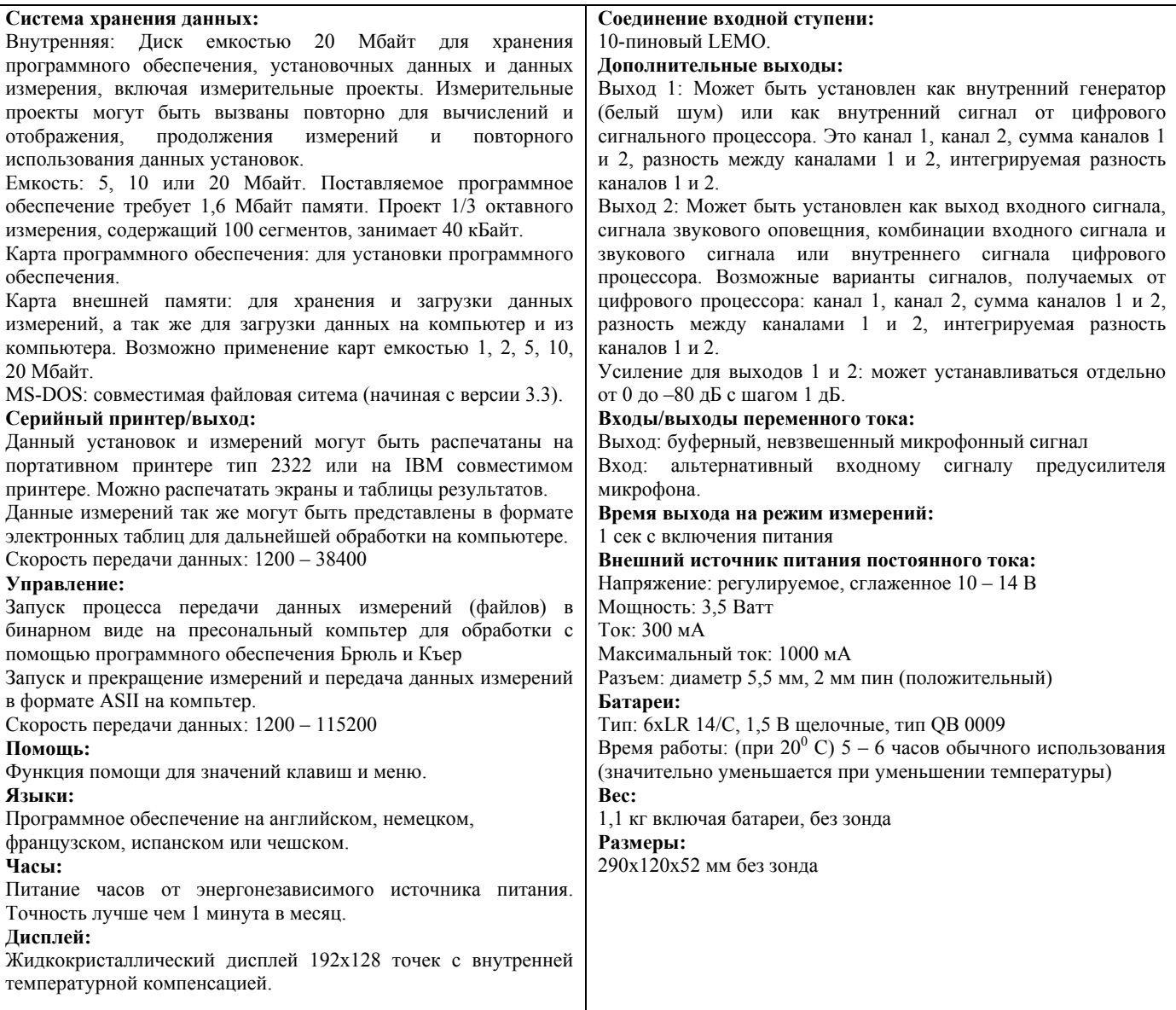

# **Информация по заказу – портативная интенсиметрическая система**

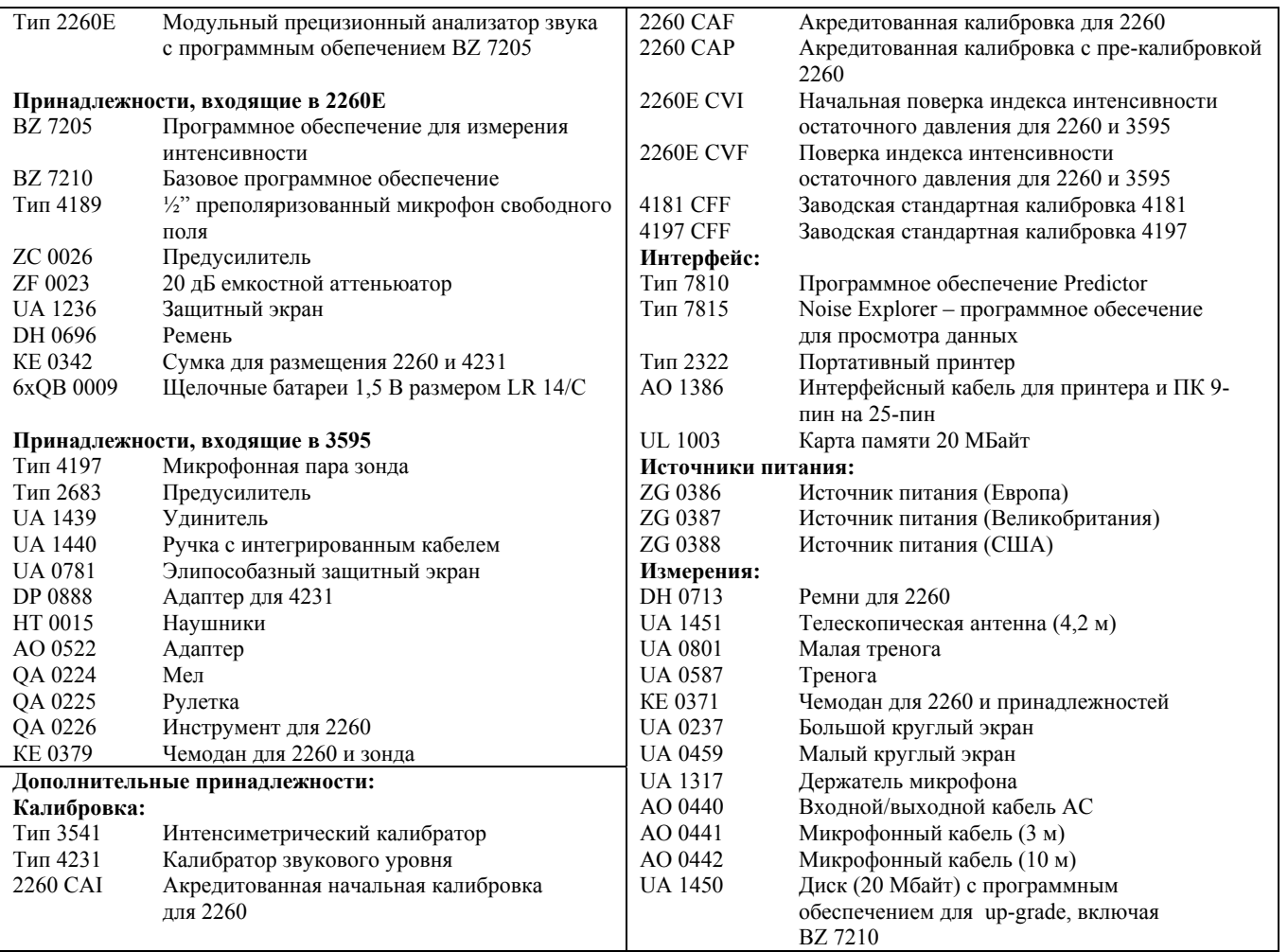

Компания «Брюль и Къер» оставляет за собой право изменять спецификацию и список принадлежностей без предварительного уведомления.

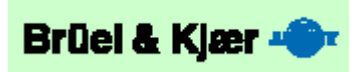